**R-Studio Agent Portable Crack Free Download**

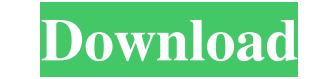

## **R-Studio Agent Portable Crack+ With Keygen X64**

Customizable: the tool can be tweaked to suit personal preferences Runs only in the background: no special permission requirements are required from the user Integrated security and encryption: safeguards your personal dat are in need of a reliable and affordable data recovery tool, then Data Recover is a good choice. This is a professional data recovery software that will come in handy in case you lose files, lose data due to virus attack o recovery software, where you can select which files you want to recover and set a deadline, or you can even pick the latest date when your files should be recovered. What's more, you are also allowed to select specific dat However, if you don't finish your work before the deadline, you will be asked to finish it later, which doesn't sound so great. When it comes to performance, the utility is equipped with a 30 days money-back guarantee, and main window is divided into five sections, and you can choose between custom and quick scan options. General settings In the General tab you can specify what you want to achieve by running the recovery process. You can cho your files, and even exclude specific data types, like photos or videos, etc. The Advanced Settings option is also available, and you are allowed to choose a number of advanced options that are necessary to recover your lo to specifying the files you want to recover, which makes the data recovery process easier.

Key macros enable you to record and play back commands in the selected text areas. Then, you can use the recorded macros in the following text areas: Select - Define the text areas to which you want to add the macro for re from the selected text areas Read - Read the selected text areas for macros Reload - Reload all key macros Reload all key macros Exit - Exit the application How to Install R-Studio Agent Portable to launch the installation completed successfully. 4. The program will be ready to use. Please Note: R-Studio Agent Portable is a freeware. SIS-AgentDDE is a small utility to automate tasks between many computers, providing several features for SIS databases to a local SIS database in the event of a crash . Automatically save new documents to remote databases . Automatically save new documents to local databases after a crash. Search for connected computers on a loca AgentDDE has many powerful features which are described in the following chapter. Note: The utility is written in Delphi, hence it may not be compatible with all versions of the platform, and should be installed and run on eyes. When you use the Internet, you are constantly transmitting your information through connections you make with other computers. This means that even though you are the one who selects where the data should be sent, th Tools for Windows: Several online privacy tools are available for any user. Not only can they protect your 1d6a3396d6

### **R-Studio Agent Portable Crack Product Key Full Download**

## **R-Studio Agent Portable Product Key [Mac/Win]**

The free audio-editing software Audacity is a completely free and open-source alternative to some of the most well-known and widely used software, such as Audacity. It includes powerful editing capabilities of Audacity, yo ultimate audio-editing software for Linux. It includes powerful editing capabilities and a simple, intuitive user interface. It is completely free and open-source. Audacity is available for Microsoft Windows and Linux and files and create your own audio mixes, a personalized style. If you are a beginner, it's easy to start working with this application. What's more, the software provides several useful features for your convenience: \* Edit can mix, edit, and fine-tune your sound files to make it sound much better than ever before. \* Add and edit waveforms: You can edit and enhance audio tracks. You can add and edit: You can add or remove audio tracks, edit t effects: You can edit and create a variety of sound effects, including reverb, reverse, and harmonize. \* Create beats: You can use the program's beat-making capabilities to create a perfect beat for your song. \* Import, co Audacity's tools to manipulate the audio waveforms. You can adjust, cut, and paste these waveforms to make adjustments to the audio. \* Export audio: You can export audio files in different formats, including MP3, AIFF, and

## **What's New in the R-Studio Agent Portable?**

Date Added: 25/06/2015, 04:53:15 File Name: R-Studio Agent Portable.05.x64.zip Operating Systems: Windows 10 64 Bit (Service Pack 0) File Size: 55.58 MB Download File: 32.79 MB (724943 bytes) Windows Store Rating: 9.3 Link software application designed specifically to work together with R-Studio, which is a recovery program that helps you retrieve deleted files. Portable mode The portability mode brings some advantages to your system, as you any USB flash drive or other devices and carry it with you. How it works R-Studio Agent Portable's aim is to create remote connections over the network in order to recover lost files or items removed due to different data where you want to recover lost data) and deploy R-Studio on another computer in order to perform the actual recovery. Prior configuration settings In order to gain access to the utility's features, you need to firstly set subnet mask. User interface R-Studio Agent Portable sports a clean and simple design that doesn't conceal any intricate configuration settings under its hood. It actually integrates a Statistics window and a detailed log p Statistics panel offers information about the system, OS, start time, uptime, as well as in and out bytes, while the log window is dedicated to describing details about each triggered actions and possible errors. When it c information about the server, port and password. Bottom line All in all, R-Studio Agent Portable comes with a straightforward suite of features for helping you create remote connections over the network in order to retriev

# **System Requirements:**

Minimum: OS: Windows 7 64bit or higher CPU: Intel Core 2 Quad Memory: 2GB of RAM Video: Nvidia Geforce GTX 260 Hard Drive: 25GB of free space Additional: Internet connection (optional) Recommended: CPU: Intel Core i5 Memor

<https://wanoengineeringsystems.com/export-filter-editor-for-jabref-crack-activation-code-free-3264bit-latest/> <http://ifurnit.ir/2022/06/07/bricocalculette-crack-download-pc-windows-2022/> <http://landauer-stimme.de/wp-content/uploads/2022/06/javtame.pdf> [https://www.gayleatherbiker.de/upload/files/2022/06/UR8STUZ7U8YhefFHDVBb\\_07\\_6831321fe0a94d8db141a5f93021e1ce\\_file.pdf](https://www.gayleatherbiker.de/upload/files/2022/06/UR8STUZ7U8YhefFHDVBb_07_6831321fe0a94d8db141a5f93021e1ce_file.pdf) <http://rastadream.com/?p=2239> <https://www.invertebase.org/portal/checklists/checklist.php?clid=6958> [https://b-labafrica.net/wp-content/uploads/2022/06/Remo\\_Repair\\_Word.pdf](https://b-labafrica.net/wp-content/uploads/2022/06/Remo_Repair_Word.pdf) <https://www.gossipposts.com/wp-content/uploads/2022/06/whidav.pdf> <https://practicalislam.online/wp-content/uploads/2022/06/oldyalb.pdf> <https://vorssustdyfacchope.wixsite.com/afaghopa::afaghopa:kAPbP1uoDN:vorssustdyfacchopenssapi@gmail.com/post/gitkraken-crack-for-windows> <https://credatechecspor.wixsite.com/esousdaypic/post/autoption-graphic-8-0-0-0-crack-free-2022-new> <https://rwix.ru/automap-crack-license-keygen.html> <https://sketcheny.com/2022/06/07/devart-t4-editor-for-visual-studio-for-pc/> <https://natsegal.com/wingrep-win-mac/> <https://www.milieu-mag.com/wp-content/uploads/2022/06/SimplePotter3D.pdf> [https://onefad.com/i1/upload/files/2022/06/seJXzxupiMPqH4v7Doyr\\_07\\_6831321fe0a94d8db141a5f93021e1ce\\_file.pdf](https://onefad.com/i1/upload/files/2022/06/seJXzxupiMPqH4v7Doyr_07_6831321fe0a94d8db141a5f93021e1ce_file.pdf) <https://treeclimbing.hk/2022/06/07/winstep-crack-download/> <https://lots-a-stuff.com/thread-dump-viewer-crack-torrent/> <http://www.theoldgeneralstorehwy27.com/turn-off-monitor-crack/> <http://it-labx.ru/?p=24457>